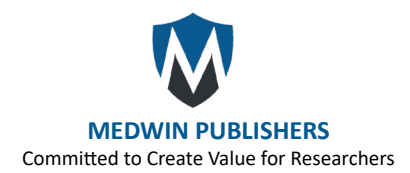

# **Appendix**

Load\_data.py Import os Import numpy as np Import csv Import pandas as pd Import matplotlib.pyplot as plt From matplotlib.dates import DateFormatter

Import math Import warnings Import warnings

warnings.filterwarnings("ignore") warnings.filterwarnings("ignore") pd.set\_option('display.max\_columns', None) pd.set\_option('display.max\_rows', None)3 pd.set\_option('display.width', 1000)

```
## import data
# stockName = 'zgpa' # Ping An of China 601318
# stockName = 'zgtb' # China Pacific Insurance 601601
# stockName = 'xhbx'
# New China Insurance 601336
stockName = 'zgrs' # China Life Insurance 601628
```

```
df = pd.read_csv('stock/~stockName + '/' + stockName + '.csv', parse_dataes=['date'])print(df.head())
print(df.tail())
print(df.shape)
print(df.columns)
```

```
# Create Apple stock price plot
fig, ax = plt.subplots(figsize = (7, 5), dpi = 600)ax.plot(df['date'], df['close'], label=stockName + 'stock')
ax.set(xlabel="Trade Date",
                  ylabel="Close")
# title=stockName + " Stock Price")
# date_form = DateFormatter("%Y")
# ax.xaxis.set_major_formatter(date_form)
plt.savefig('stock/' + stockName + '/test/' + "Stock Close Price" + '.png', bbox_inches="tight", pad_inches=0.02)
```
plt.show()

# Calculate technical indicators def get\_technical\_indicators(data):<br>""" """

"""

 $print(data.iloc[:, 5], data.iloc[:, 4])$ # Create 7 and 21 days Moving Average  $data['MA7'] = data.iloc[:, 5].rolling(window=7).mean()$ data['MA21'] = data.iloc[:, 5].rolling(window=21).mean()

# Create MACD

data['MACD'] = data.iloc[:, 5].ewm(span=26).mean()- data.iloc[:, 2].ewm(span=12, adjust=False).mean()

# Create Bollinger Bands data['20SD'] = data.iloc[:, 5].rolling(20).std() data['upper\_band'] = data['MA21'] + (data['20SD'] \* 2) data['lower\_band'] = data['MA21'] - (data['20SD'] \* 2)

```
# Create Exponential moving average
data['EMA'] = data.iloc[:, 4].ewm(con=0.5).mean()
```
# Create LogMomentum data['logmomentum'] =  $np.log(data.ioc[:, 4] - 1)$ 

return data

```
T_df = get_technical_indicators(df)
```
# Drop the first 21 rows # For doing the fourier dataset = T\_df.iloc[20:, :].reset\_index(drop=True)

# Getting the Fourier transform features def get fourier transfer(dataset): # Get the columns for doing fourier

```
data_FT = dataset[['date', 'close']]
```
close  $fft = np.fit.fit(np.asarray(data FT['close'].tolist())$  $fft\_df = pd.DataFrame({'fft': close\_fft})$ fft\_df['absolute'] = fft\_df['fft'].apply(lambda x: np.abs(x)) # Find the modular length of a complex number

```
fft_df['angle'] = fft_df['fft'].apply(lambda x: np.angle(x))
# Find the angle corresponding to a complex number
```

```
fft_list = np.asarray(fft_df['fft'].tolist())
fft_com_df = pd.DataFrame()
for num_ in [3, 6, 9]:
        fft list m10 = np.copy(fft list);
        fft\_list\_m10[num_:-num_] = 0
fft_ = np.fft.ifft(fft_list_m10) # Perform the inverse Fourier transform on the Fourier transformed data
        fft_com = pd.DataFrame({f'fft': fft'})
        fft_com['absolute of ' + str(num ) + ' comp'] = fft_com['fft'].apply(lambda x: np.abs(x)) #
Find the module length after the inverse Fourier transform
        fft_com['angle of ' + str(num ) + ' comp'] = fft_com['fft'].apply(lambda x: np.angle(x)) #
Find the angle corresponding to the complex number after the inverse Fourier transform
        fft_com = fft_com.drop(columns='fft')
        fft_com_df = pd.concat([fft_com_df, fft_com], axis=1)
```
return fft\_com\_df

```
# Get Fourier features
dataset F = get fourier transfer(dataset)
Final_data = pd.concat([dataset, dataset_F], axis=1)
```
print(Final\_data.head())

```
Final_data.to_csv("stock/" + stockName + "/" + stockName + "_with_Fourier.csv", index=False)
```

```
def plot technical indicators(dataset, last days):
plt.figure(figsize=(16, 10), dpi=100)
shape_0 = dataset.shape[0]xmacd_ = shape_0 - last_days
```

```
dataset = dataset.iloc[-last_days:, :]
x = range(3, dataset.shape[0])
x_ = list(dataset.index)
```

```
# Plot first subplot
plt.subplot(2, 1, 1)
plt.plot(dataset['MA7'], label='MA 7', color='g', linestyle='--')
plt.plot(dataset['close'], label='Closing Price', color='b')
plt.plot(dataset['MA21'], label='MA 21', color='r', linestyle='--')
plt.plot(dataset['upper_band'], label='Upper Band', color='c')
plt.plot(dataset['lower_band'], label='Lower Band', color='c')
```
plt.fill\_between(x\_, dataset['lower\_band'], dataset['upper\_band'], alpha=0.35) plt.title('Technical indicators for Apple - last {} days.'.format(last\_days)) plt.ylabel('USD') plt.legend()

```
# Plot second subplot
 plt.subplot(2, 1, 2) plt.title('MACD')
plt.plot(dataset['MACD'], label='MACD', linestyle='-.')
plt.hlines(15, xmacd_, shape_0, colors='g', linestyles='--')
plt.hlines(-15, xmacd_, shape_0, colors='g', linestyles='--')
plt.plot(dataset['logmomentum'], label='Momentum', color='b', linestyle='-')
plt.legend()
plt.show()
plot_technical_indicators(T_df, 400)
def plot Fourier(dataset):
         data FT = dataset[['date', 'close']]close_fft = np.fft.fft(np.asarray(data_FT['close'].tolist()))
         fft df = pd.DataFrame({'fft': close fft})fft_df['absolute'] = fft_df['fft'].apply(lambda x: np.abs(x))
         fft_df['angle'] = fft_df['fft'].apply(lambda x: np.angle(x))
         fft list = np.asarrav(fft df[fft'].tolist())plt.figure(figsize=(14, 7), dpi=100)
         fft_list = np.asarray(fft_df['fft'].tolist())
         for num_ in [3, 6, 9]:
                  fft list m10 = np.copy(fft list);
                  fft\_list\_m10[num_:-num_] = 0
                  plt.plot(np.fft.ifft(fft_list_m10), label='Fourier transform with {} 
                  components'.format(num_)) plt.plot(data_FT['close'], label='Real')
         plt.xlabel('Days') plt.ylabel('Stock Price')
         plt.title(stockName + ' (close) stock prices & Fourier transforms') plt.legend()
         plt.show()
plot_Fourier(dataset)
data_preprocessing.py
import os
import pandas as pd
```

```
import numpy as np
import pandas as pd
```

```
import statsmodels.api as sm
```

```
from numpy import *
from math import sqrt 
from pandas import *
from datetime import datetime, timedelta
import matplotlib.pyplot as plt
from sklearn.preprocessing
import MinMaxScaler from pickle
import dump
import warnings 
warnings.filterwarnings("ignore")
pd.set_option('display.max_columns', None)
pd.set_option('display.max_rows', None)
pd.set_option('display.width', 160)
# stockName = 'zgpa' # Ping An of China 601318
# stockName = 'zgtb' # China Pacific Insurance 601601
# stockName = 'xhbx' # New China Insurance 601336 stockName = 'zgrs'
# China Life Insurance 601628
# %% --------------------------------------- Load Data
dataset = pd.read_csv('stock/' + stockName + '/' + stockName + '_with_Fourier.csv', parse_dates=['date'])
print('Number of data items in the original data set: \{\}'.format(len(dataset)))
# %% --------------------------------------- Data Pre-processing
# Replace 0 by NA
dataset.replace(0, np.nan, inplace=True)
dataset.fillna(0, inplace=True)
# Check NA and fill them
dataset.isnull().sum()
dataset.iloc[:, 2:] = pd.concat([dataset.iloc[:, 2:].ffill(), dataset.iloc[:, 2:].bfill()]).groupby(level=0).mean()
print(dataset.columns)
# Set the date to datetime data
datetime_series = pd.to_datetime(dataset['date'])
datetime index = pd.DataFrameIndex(datatime)dataset = dataset.set_index(datetime_index)
dataset = dataset.sort_values(by='date')
dataset = dataset.drop(columns='date')
```
dataset = dataset.drop(columns='code') dataset = dataset.drop(columns='isST') dataset.to\_csv("stock/" + stockName + '/' + stockName + "\_dataset.csv", index=False)

# Get features and target  $X_value = pd.DataFrame(datasetu.$ [:, :])  $v$  value = pd.DataFrame(dataset.iloc[:, 3])

# Autocorrelation Check sm.graphics.tsa.plot\_acf(y\_value.squeeze(), lags=100) plt.show()

# Normalized the data X\_scaler = MinMaxScaler(feature\_range=(-1, 1))  $y$  scaler = MinMaxScaler(feature range= $(-1, 1)$ ) X\_scaler.fit(X\_value) y\_scaler.fit(y\_value)

 $X_s$ cale\_dataset =  $X_s$ caler.fit\_transform $(X_s$ value) y\_scale\_dataset = y\_scaler.fit\_transform(y\_value)

```
dump(X_scaler, open('stock/' + stockName + '/X_scaler.pkl', 'wb'))
dump(y_scaler, open('stock/' + stockName + '/y_scaler.pkl', 'wb'))
```
# Reshape the data '''Set the data input steps and output steps,

```
we use 30 days data to predict 1 day price here,
        reshape it to (None, input_step, number of features) used for LSTM input'''
n steps in = 30n_features = X_value.shape[1]
n_steps_out = 3
# Get X/y dataset
def get_X_y(X_data, y_data): 
        X = list()v = list()vc = list()length = len(X_data)for i in range(0, length, 1):
```

```
X value = X data[i: i + n steps in][:, :]
y_value = y_data[i + n_steps_in: i + (n_steps_in + n_steps.out)][:, 0]yc_value = y_data[i: i + n_steps_in][:, :]if len(X_value) == 30 and len(y_value) == 3:
```
X.append(X\_value) y.append(y\_value) yc.append(yc\_value)

print('After the original data is processed by sliding window:  $\{\}$ ,  $\{\}$ ,  $\{\}$ '.format(np.array(X).shape, np.array(y).shape, np.array(yc).shape))

return np.array(X), np.array(y), np.array(yc)

# get the train test predict index

def predict\_index(dataset, X\_train, n\_steps\_in, n\_steps\_out):

# get the predict data (remove the in steps days)

# train\_predict\_index = dataset.iloc[n\_steps\_in:  $X$ \_train.shape[0] + n\_steps\_in + n\_steps\_out - 1, :].index train\_predict\_index = dataset.iloc $[0: X_$ train.shape $[0] + n_$ steps\_out - 1, :].index

# test\_predict\_index = dataset.iloc[X\_train.shape[0] + n\_steps\_in:, :].index

test predict index = dataset.iloc[X train.shape[0] + n\_steps\_in:, :].index

print(train\_predict\_index, test\_predict\_index) # 1835+30

return train\_predict\_index, test\_predict\_index

# Split train/test dataset

def split\_train\_test(data):

train size = round(len(X)  $*$  0.7) data train = data $[0:train]$ data test = data[train\_size:] return data\_train, data\_test

```
# Get data and check shape
X, y, yc = get_X_y(X_scale_dataset, y_scale_dataset)X_train, X_test, = split_train_test(X)y_train, y_test, = split_train_test(y)yc train, yc test, = split train test(yc)
train_predict_index, test_predict_index, = predict_index(dataset, X_train, n_steps_in, n_steps_out)
```
# %% --------------------------------------- Save dataset

print('X shape: ', X.shape) print('y shape: ', y.shape)

print('X\_train shape: ', X\_train.shape) print('y\_train shape: ', y\_train.shape) print('y c train shape: ', yc train.shape) print('X\_test shape: ', X\_test.shape) print('y\_test shape: ', y\_test.shape) print('y\_c\_test shape: ', yc\_test.shape) print('train\_predict\_index shape:', train\_predict\_index.shape) print('test\_predict\_index shape:', test\_predict\_index.shape)

np.save("stock/" + stockName + "/X\_train.npy", X\_train) np.save("stock/" + stockName + "/y\_train.npy", y\_train) np.save("stock/" + stockName + "/X\_test.npy", X\_test)  $np.save("stock," + stockName + ''/y test.npv", y test)$ np.save("stock/" + stockName + "/yc\_train.npy", yc\_train) np.save("stock/" + stockName + "/yc\_test.npy", yc\_test) np.save('stock/' + stockName + '/train\_predict\_index.npy', train\_predict\_index) np.save('stock/' + stockName + '/test\_predict\_index.npy', test\_predict\_index) CAL\_WGAN\_GP.py import os import pandas as pd import matplotlib.pyplot as plt import tensorflow as tf import numpy as np from sklearn import metrics from pickle import load from tensorflow.keras.losses import mean\_squared\_error from tensorflow.keras.layers import GRU, Dense, Flatten, Dropout, Conv1D, BatchNormalization, LeakyReLU, ELU, ReLU, \ Bidirectional, AveragePooling1D from tensorflow.keras import Sequential, regularizers from tensorflow.python.client import device\_lib import matplotlib from tensorflow.keras import Input from tensorflow.keras.layers import Dense, LSTM from tensorflow.python.keras.layers import Permute, multiply, RepeatVector, Multiply, Reshape, GlobalAveragePooling1D from tensorflow.keras.models import load\_model, Model from tensorflow.keras import backend as K from tensorflow.keras.layers import Dense, Lambda, Dot, Activation, Concatenate, Layer from tensorflow.keras.utils import plot modelfrom IPython.display import Image # Draw the topology diagram of the network model from tensorflow.keras.utilsimport plot\_model from IPython.display import Image # Draw the topology diagram of the network model

stockName = 'zgpa'

matplotlib.rc("font", family='Microsoft YaHei')

```
gpus = tf.config.experimental.list_physical_devices("GPU")
if gpus:
        tf.config.experimental.set_memory_growth(gpus[0], True)
        tf.config.set_visible_devices([gpus[0]], "GPU")
# Load data
X_train = np.load("stock/" + stockName + "/X_train.npy", allow_pickle=True)
y_train = np.load("stock/" + stockName + "/y_train.npy", allow_pickle=True)
X_test = np.load("stock/" + stockName + "/X_test.npy", allow_pickle=True)
y_test = np.load("stock/" + stockName + "/y_test.npy", allow_pickle=True)
 yc_train = np.load("stock/" + stockName + "/yc_train.npy", allow_pickle=True)
 yc_test = np.load("stock/" + stockName + "/yc_test.npy", allow_pickle=True)
def evaluation_metric(y_test, y_hat):
        MSE = metrics.mean_squared_error(y_test, y_hat)
        MAPE = np.mean(np.abs((y_hat - y_test) / y_test)) * 100 RMSE = MSE ** 0.5
        MAE = metrics.mean_absolute_error(y_test, y_hat)
        R2 = metrics.r2_score(y_test, y_hat)
        print('MAPE: %.5f' % MAPE)
        print('RMSE: %.5f' % RMSE)
        print('MAE: %.5f' % MAE)
        print('R2: %.5f' % R2)
def attention 3d block(inputs, single attention vector=False):
        # inputs.shape = (batch_size, time_steps, input_dim) time_steps = K.int_shape(inputs)[1]
        input_dim = K.int_shape(inputs)[2] a = Permute((2, 1))(inputs)
        a = Reshape((input_dim, time_steps))(a)
        # a = Dense(time steps)(a)a = Dense(time\_steps, activation='softmax')(a) a = Dropout(0.01)(a)# a = Dense(time_steps, activation='softmax')(a)
if single attention vector:
        a = Lambda(lambda x: K.mean(x, axis
        =1)(a)a = RepeatVector(input_dim)(a)
a_{\text{probs}} = \text{Permute}((2, 1))(a)
# element-wise
output_attention_mul = Multiply()([inputs, a_probs])
return output attention mul
```
#### # Define the generator

#### **10 Open Access Journal of Data Science & Artificial Intelligence**

```
def Generator(input_dim, output_dim, feature_size):
model_input = Input(shape=(input_dim, feature_size))
x = Conv1D(filters=64, kernel size=6, activation=LeakvReLU(alpha=0.01), padding='same')( model input) # padding =
'same'
x = AveragePooling1D(2, 1)(x)x = BatchNormalization()(x)
x = attention 3d block(x) x = Bidirectional(
        LSTM(150, return_sequences=True, recurrent_regularizer=regularizers.l2(1e-3)))( x)
x = Dropout(0.22)(x)x = Dense(101)(x)x =Flatten()(x)x = Dense(output\_dim, activation='linear')(x)model = Model(model input, x)
return model
# Define the discriminator
def Discriminator():
        model = tf.keras.Sequential(name='discriminator')
        model.add(
               Conv1D(64, input shape=(33, 1), where kernel size=3, strides=2, padding="same",
activation=LeakyReLU(alpha=0.01)))
        model.add(AveragePooling1D(2, 1))
        model.add(BatchNormalization())
        model.add(Conv1D(128, kernel size=3, strides=2, padding="same",
activation=LeakyReLU(alpha=0.01)))
        model.add(AveragePooling1D(2, 1))
        model.add(BatchNormalization())
        model.add(Conv1D(256, kernel size=3, strides=2, padding="same", activation=LeakyReLU(alpha=0.01)))
        model.add(AveragePooling1D(2, 1))
        model.add(BatchNormalization())
        model.add(Flatten())
        model.add(Dense(220, use_bias=True, activation=LeakyReLU()))
        model.add(Dense(220, use_bias=True, activation=ReLU()))
        # model.add(GlobalAveragePooling1D())
        #model.add(Activation('softmax')) 
        model.add(Dense(1))
        return model
# Train WGAN-GP model
class GAN():
def init (self, generator, discriminator):
        super(GAN, self). init ()
```
self.d\_optimizer = tf.keras.optimizers.Adam(0.0004) self.g\_optimizer = tf.keras.optimizers.Adam(0.0001) self.generator = generator self.discriminator = discriminator self.batch\_size = 128 checkpoint\_dir = '../training\_checkpoints' self.checkpoint  $prefix = os.path.join(checkpoint dir, "ckpt")$ self.checkpoint = tf.train.Checkpoint(generator\_optimizer= self.g\_optimizer, discriminator optimizer=self.d optimizer, generator=self.generator,

discriminator=self.discriminator)

# Used to constrain the weight of the discriminator, the gradient penalty can not only ensure that the 1-L condition is met, but also ensure that the weight changes are not so drastic (gradient disappearance or gradient explosion)

def gradient\_penalty(self, batch\_size, real\_output, fake\_output):

""" Calculates the gradient penalty.

This loss is calculated on an interpolated image and added to the discriminator loss.  $^{(m)}$ 

# get the interpolated data

alpha =  $tf.random.normal([batch_size, 33, 1], 0.0, 1.0)$  $diff = fake$  output - tf.cast(real output, tf.float32) interpolated = tf.cast(real\_output, tf.float32) + alpha \* diff

with tf.GradientTape() as gp\_tape:

gp\_tape.watch(interpolated) #1. Get the discriminator output for this interpolated image. pred = self.discriminator(interpolated, training=True)

# 2. Calculate the gradients w.r.t to this interpolated image. grads = gp\_tape.gradient(pred, [interpolated])[0]

# 3. Calcuate the norm of the gradients norm = tf.sqrt(tf.reduce\_sum(tf.square(grads), axis=[1, 2]))

 $gp = tf.readuce_mean((norm - 1.0) ** 2) return gp$ 

```
def train_step(self, data):
        real input, real price, yc = data
        batch_size = tf.shape(real_input)[0]
```
## **12 Open Access Journal of Data Science & Artificial Intelligence**

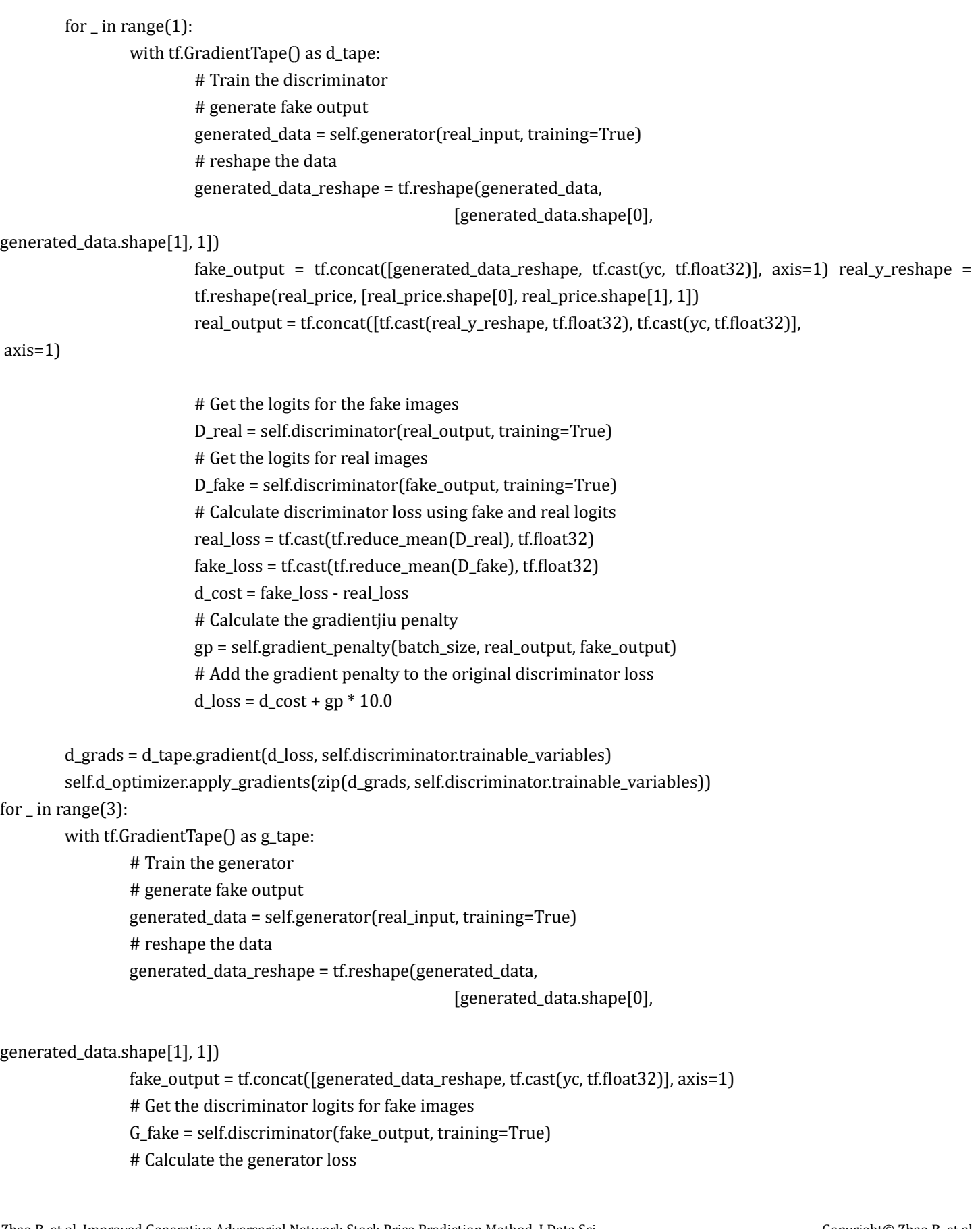

g\_loss = -tf.reduce\_mean(G\_fake) g\_grads = g\_tape.gradient(g\_loss, self.generator.trainable\_variables) self.g\_optimizer.apply\_gradients(zip(g\_grads, self.generator.trainable\_variables)) return real\_price, generated\_data, {'d\_loss': d\_loss, 'g\_loss': g\_loss}

def train(self, X\_train, y\_train, yc, epochs): data = X\_train, y\_train, yc train\_hist =  $\{\}$ train\_hist['D\_losses'] = [] train\_hist[' $G$ \_losses'] = []

for epoch in range(epochs):

real\_price, fake\_price, loss = self.train\_step(data)

```
G losses = \BoxD_losses = []
```

```
Real_price = [] Predicted_price = []
```
D\_losses.append(loss['d\_loss'].numpy()) G\_losses.append(loss['g\_loss'].numpy())

```
Predicted_price.append(fake_price) 
Real_price.append(real_price)
```
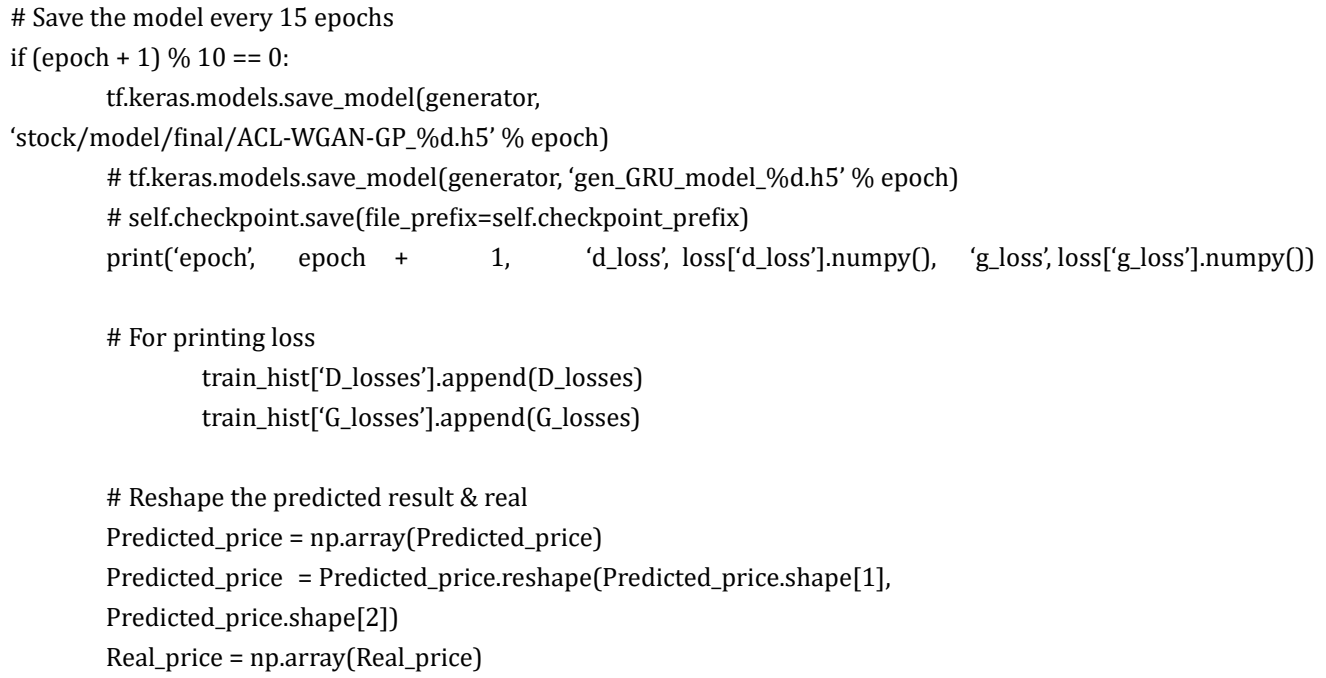

### **14 Open Access Journal of Data Science & Artificial Intelligence**

```
Real_price = Real_price.reshape(Real_price.shape[1], Real_price.shape[2])
```

```
# Plot the loss
        plt.plot(train_hist['D_losses'], label='D_loss')
        plt.plot(train_hist['G_losses'], label='G_loss') 
        plt.xlabel('training times')
        plt.ylabel('loss') plt.legend()
        # plt.title("ACL-WGAN-GP " + stockName + "training loss", fontsize=20)
        plt.savefig('stock/' + stockName + '/loss/ACL-WGAN-GP_train_loss2.png',
bbox inches="tight", pad inches=0.02) plt.show()
        print("Real stock price data shape", Real_price.shape)
        print(Real_price)
        print("Predicting stock price data shapes", Predicted_price.shape)
        print(Predicted_price)
        return Predicted price, Real price, np.sqrt(mean squared error(Real price, Predicted price))
/ np.mean(
        Real price)
if name ==' main ':
        input\_dim = X_train.shape[1] feature_size = X_train.shape[2]output_dim = y_train.shape[1] 
        epoch = 230generator = Generator(X_train.shape[1], output\_dim, X_train.shape[2])print(generator.summary())
        plot_model(generator, to_file="modelPng/CAL_WGAN_GP_generator.png") Image("modelPng/CAL_WGAN_GP_gen-
erator.png")
        discriminator = Discriminator()
        print(discriminator.summary())
        plot model(discriminator, to file="modelPng/CAL_WGAN_GP_discriminator.png") Image("modelPng/CAL_
WGAN_GP_discriminator.png")
        gan = GAN(generator, discriminator)
        Predicted_price, Real_price, RMSPE = gan.train(X_train, y_train, yc_train, epoch) Predicted_price_test, Real_price_test, 
        RMSPE test = gan.train(X test, v test, yc_test, epoch)
# %%------------------------------------------------Plot the result ------------------------------------------------------
# Rescale back the real dataset
X_scaler = load(open('stock/' + stockName + '/X_scaler.pkl', 'rb'))
y_scaler = load(open('stock/' + stockName + '/y_scaler.pkl', 'rb'))
```

```
train_predict_index = np.load("stock/" + stockName + "/train_predict_index.npy", allow_pickle=True) test_predict_index =
```

```
np.load("stock/" + stockName + "/test_predict_index.npy", allow_pickle=True)
rescaled Real price = y scaler.inverse transform(Real price)
rescaled_Real_price_test = y_scaler.inverse_transform(Real_price_test)
rescaled_Predicted_price = y_scaler.inverse_transform(Predicted_price)
rescaled_Predicted_price_test = y_scaler.inverse_transform(Predicted_price_test)
# print("----- rescaled predicted price ", rescaled_Predicted_price)
# print("----- rescaled predicted price test ", rescaled_Predicted_price_test)
# print("----- SHAPE rescaled predicted price ", rescaled_Predicted_price.shape)
# print("----- SHAPE rescaled predicted price test ", rescaled_Predicted_price_test.shape)
# %% --------------------------------------- Plot the TRAIN result-----------------------------
predict_result_train = pd.DataFrame()
for i in range(rescaled_Predicted_price.shape[0]):
        y predict train = pd.DataFrame(rescaled Predicted price[i], columns=["predicted price"],
                                 index=train_predict_index[i:i + output_dim])
        predict_result_train = pd.concat([predict_result_train, y_predict_train], axis=1, sort=False)
real price = pd.DataFrame()for i in range(rescaled_Real_price.shape[0]):
        y_train = pd.DataFrame(rescaled_Real_price[i], columns=["real_price"], index=train_predict_index[i:i + out-
put_dim])
        real_price = pd.concat([real_price, y_train], axis=1, sort=False)
predict_result_train['predicted_train_mean'] = predict_result_train.mean(axis=1)
real_price['real_train_mean'] = real_price.mean(axis=1)
# Plot the predicted result 
plt.figure(figsize=(16, 8), dpi=600) 
plt.plot(real_price["real_train_mean"])
plt.plot(predict_result_train["predicted_train_mean"], color='r')
plt.xlabel("date")
plt.ylabel(stockName + "stock price")
plt.legend(("real stock price", "Predict stock price"), loc="upper left", fontsize=16) plt.title("ACL_WGAN_GP" + stockName +
"Training set results", fontsize=20)
plt.savefig('stock/' + stockName + '/train' + "/ACL_WGAN_GP model training set prediction result 2"
+ '.png', bbox_inches="tight",
        pad inches=0.02)
plt.show()
print('ACL_WGAN_GP' + stockName + 'Training set error index') evaluation_metric(predict_result_train["predicted_train_mean"],
real_price["real_train_mean"])
```

```
# %% --------------------------------------- Plot the TEST result
predict_result_test = pd.DataFrame()
for i in range(rescaled_Predicted_price_test.shape[0]):
        y predict test = pd.DataFrame(rescaled Predicted price test[i], columns=["predicted price"],
                 index=test_predict_index[i:i + output_dim]) predict_result_test = pd.concat([predict_result_test, y_predict_test],
        axis=1, sort=False)
real_price_test = pd.DataFrame()
for i in range(rescaled Real price test.shape[0]):
y_test = pd.DataFrame(rescaled_Real_price_test[i], columns=["real_price"],
index=test_predict_index[i:i + output_dim]) real_price_test = pd.concat([real_price_test, y_test], axis=1, sort=False)
predict result test['predicted test mean'] = predict result test.mean(axis=1) real price test['real test mean'] = real price test.
mean(axis=1)
# Plot the predicted result
plt.figure(figsize=(16, 8), dpi=600)
plt.plot(real_price_test["real_test_mean"])
plt.plot(predict_result_test["predicted_test_mean"], color='r')
plt.xlabel("time/month")
plt.ylabel(stockName + "Closing price/yuan")
plt.legend(("real stock price", "Predict stock price"), loc="upper left", fontsize=16) plt.title("ACL_WGAN_GP" + stockName + "Test 
set results", fontsize=20)
plt.savefig('stock/' + stockName + '/png' + "/ACL_WGAN_GP model test set prediction result 2" + '.png', bbox_inches="tight",
pad_inches=0.02)
plt.show()
ACL_WGAN_GP = pd.merge(left=real_price_test["real_test_mean"],
                 right=predict result test["predicted test mean"], left index=True,
                 right_index=True)
ACL_WGAN_GP.to_csv('stock/' + stockName + '/prediction' + '/ACL_WGAN_GP2.csv') print('ACL_WGAN_GP' + stockName + 'Test 
set error index') evaluation metric(predict result test["predicted test mean"], real price test["real test mean"])
```